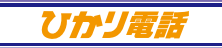

## **迷惑電話** おことわりサービス

★ダイヤル式の電話機からは設定できません。ブッシュ(トーン)信号に切り替え<br>- 可能な電話機については、ブッシュ(トーン)信号に切り替えてご利用ください。

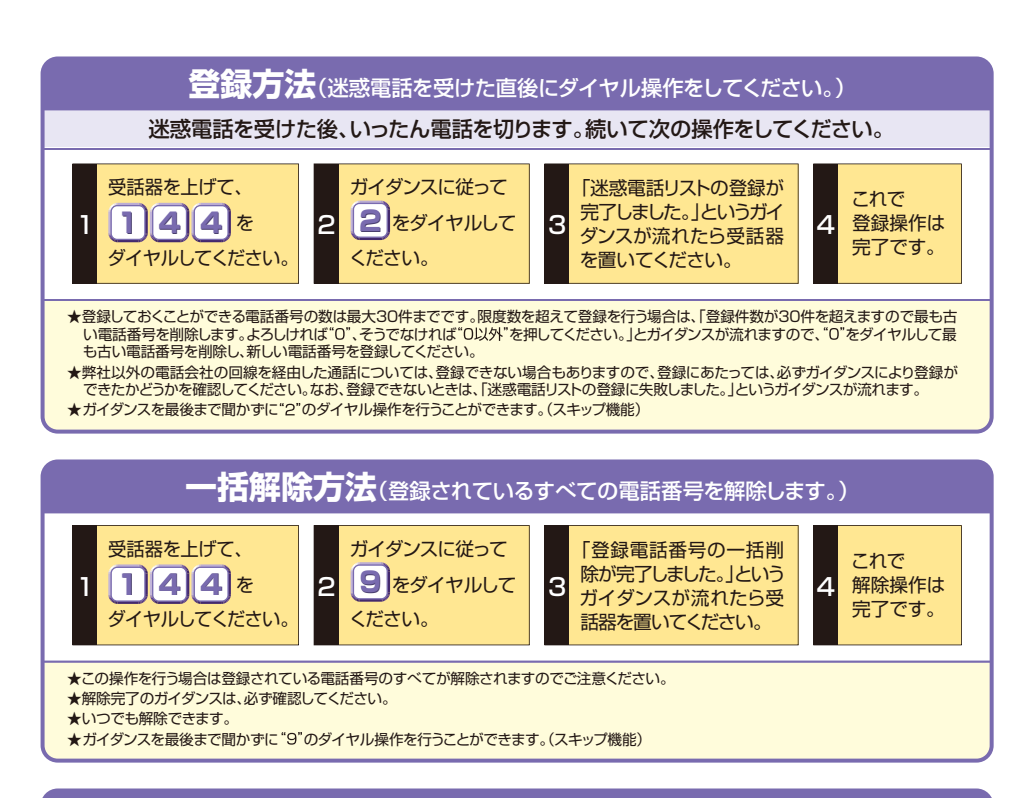

品新登録電話番号解除方法(最も新しい登録電話番号を解除します。)

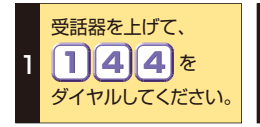

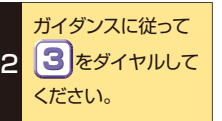

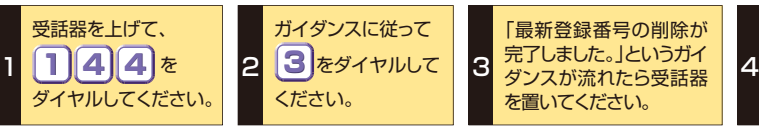

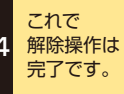

★同じ操作を繰り返すことにより、新しい登録電話番号から順番に1つずつ解除することができます。 ★解除完了のガイダンスは、必ず確認してください。

★いつでも解除できます。

★ガイダンスを最後まで聞かずに"3"のダイヤル操作を行うことができます。(スキップ機能)

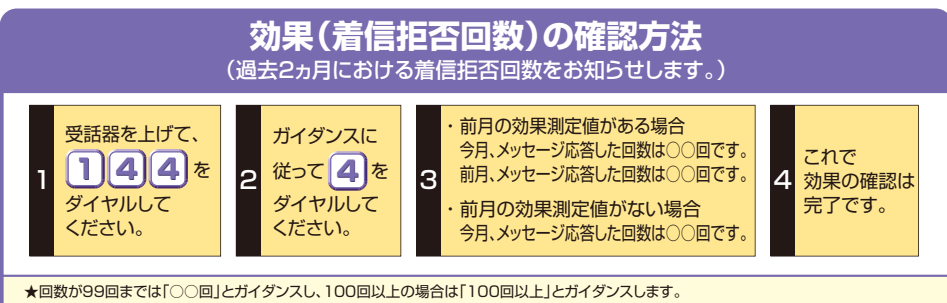

★ガイダンスを最後まで聞かずに"4"のダイヤル操作を行うことができます。(スキップ機能)